## QUICK GUIDE TO PRESCRIBING IN ARIA

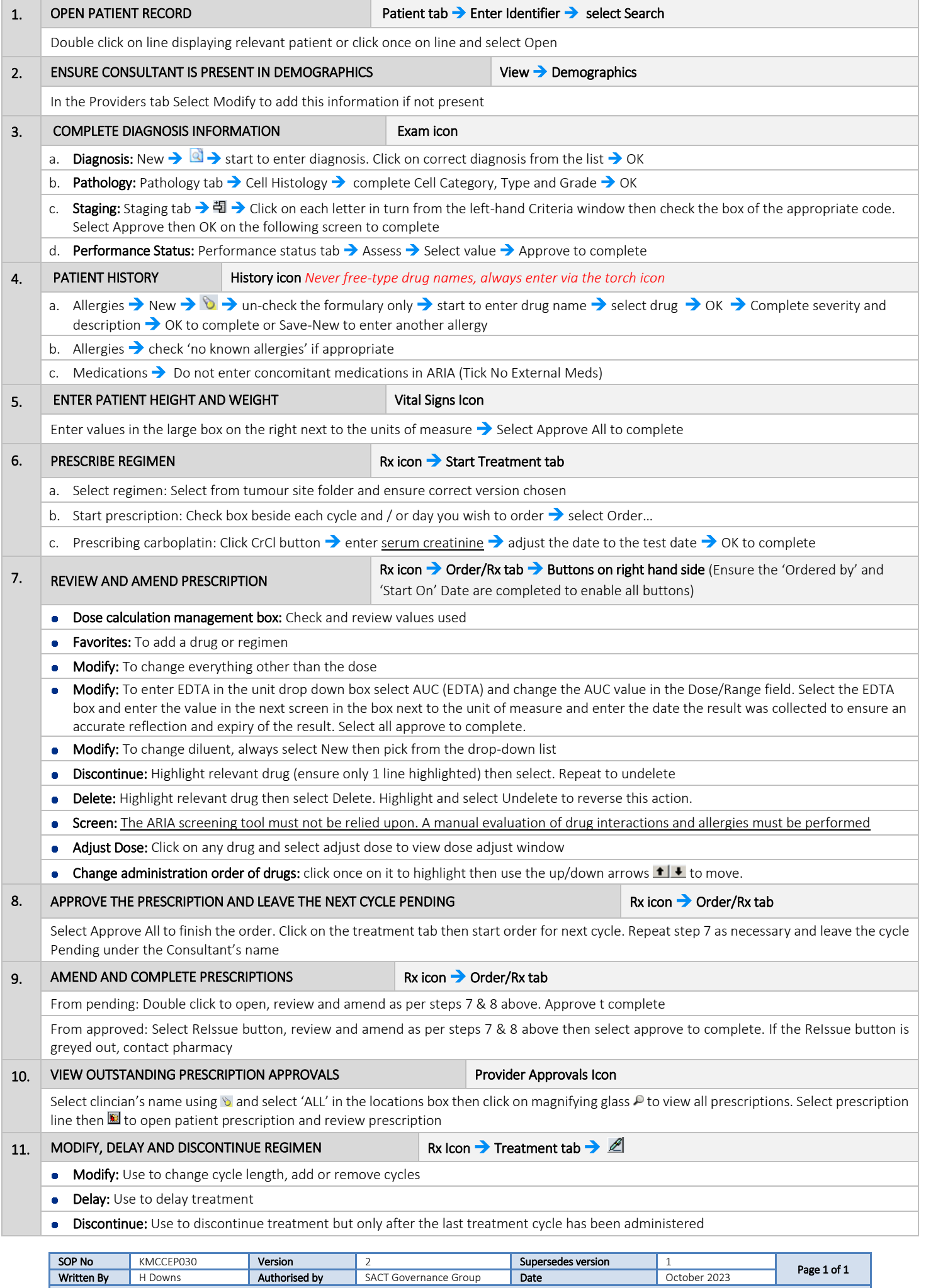

KMCC document: No responsibility will be accepted for the accuracy of this information when used elsewhere.